# Redis & ExpressionEngine Development

Geoff Cowan EEConf 2019 Minneapolis, MN, USA

#### Who am I?

Geoff Cowan

Owner/Founder/Tea Maker @Orionesque a Tech consultancy based in the UK.

Mix of project lead roles, down and dirty development and performance assessments.

Been around the #eecms world since v1.6.x-ish

Available for hire :-)

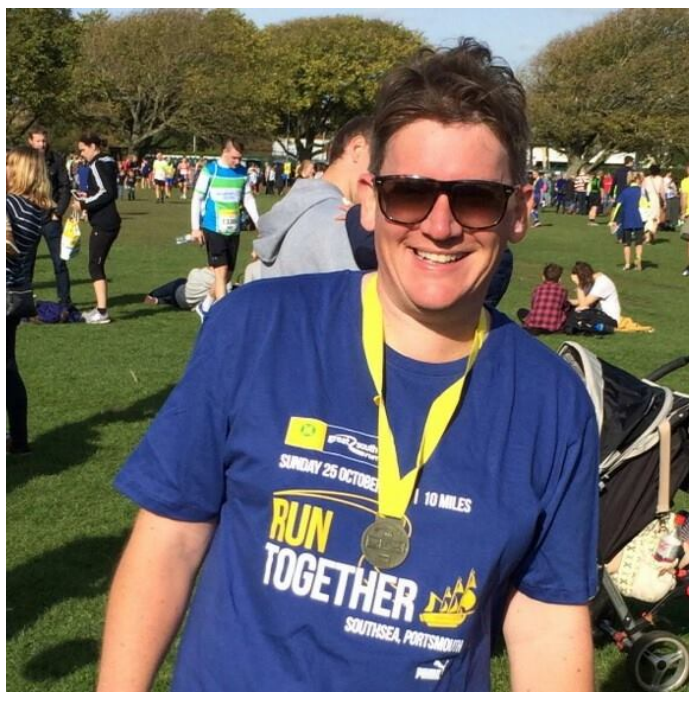

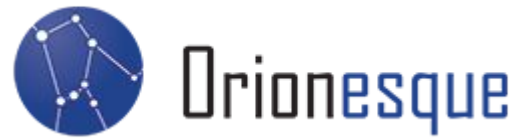

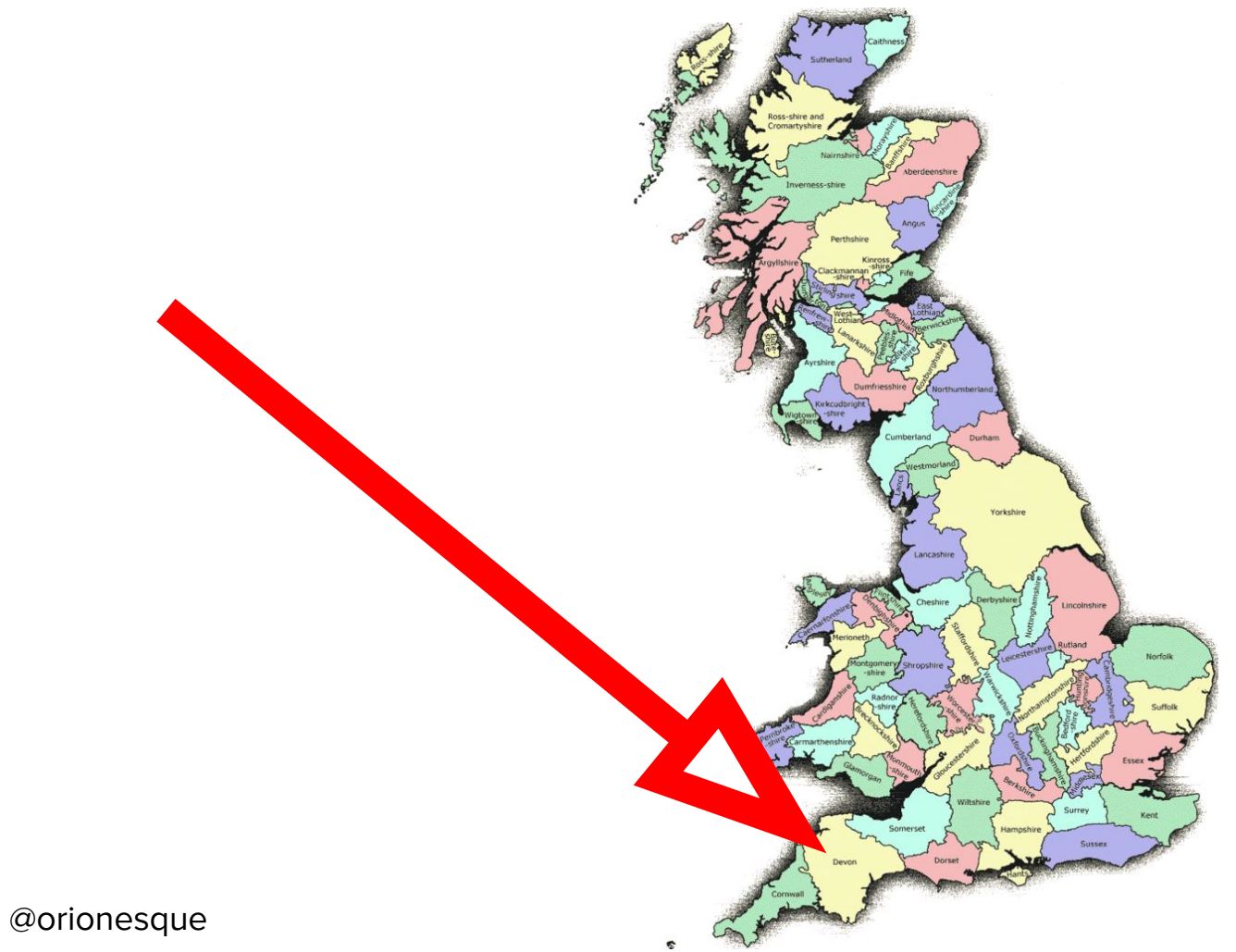

#### **No Ketchup! ID**

**TAX** 

 $\sim$ 

**HELEPHON** 

 $7.71$ 

**C R E** 

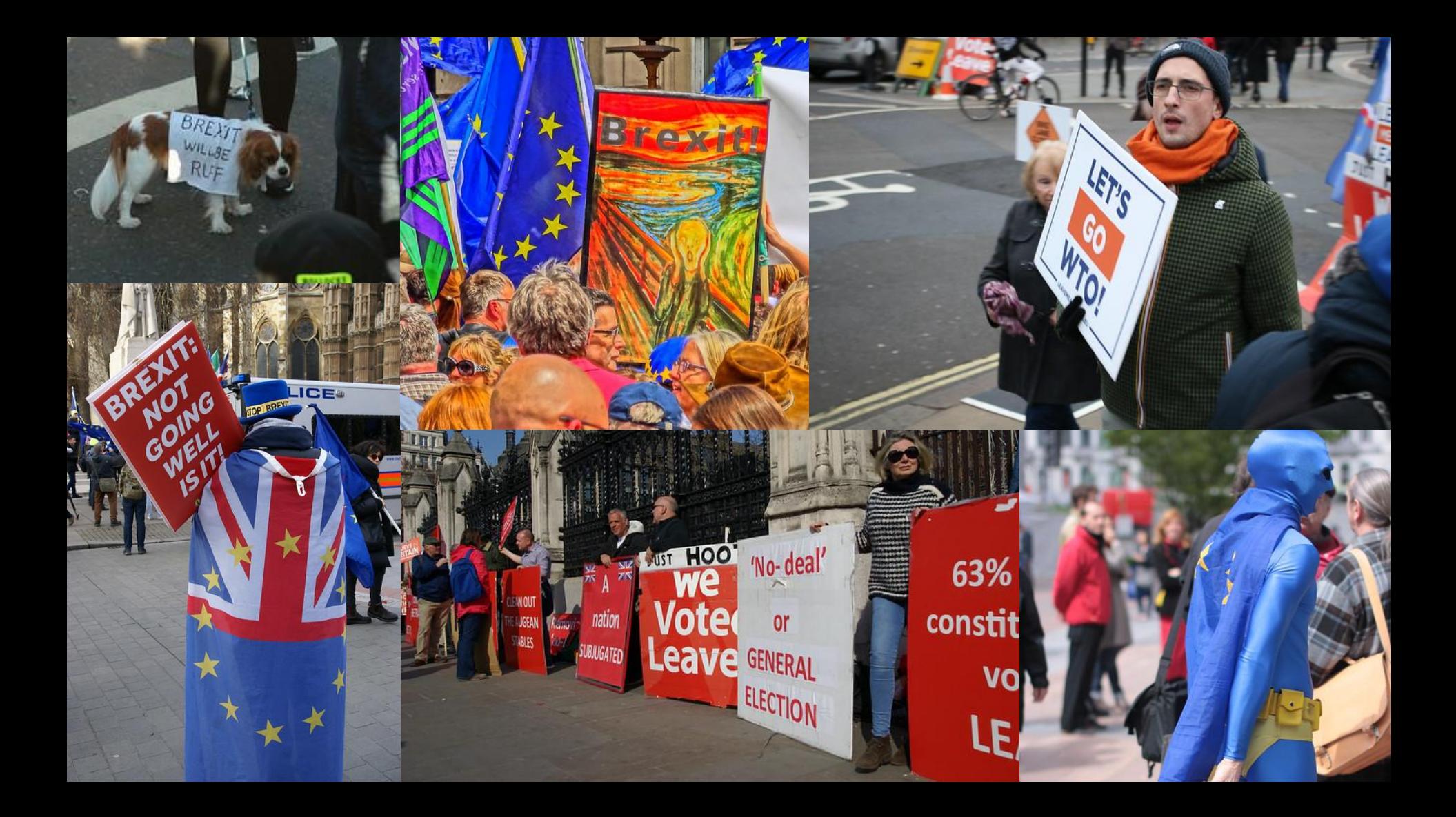

#### **Carl Crawley**

#### Made By Hippo

#carlshead

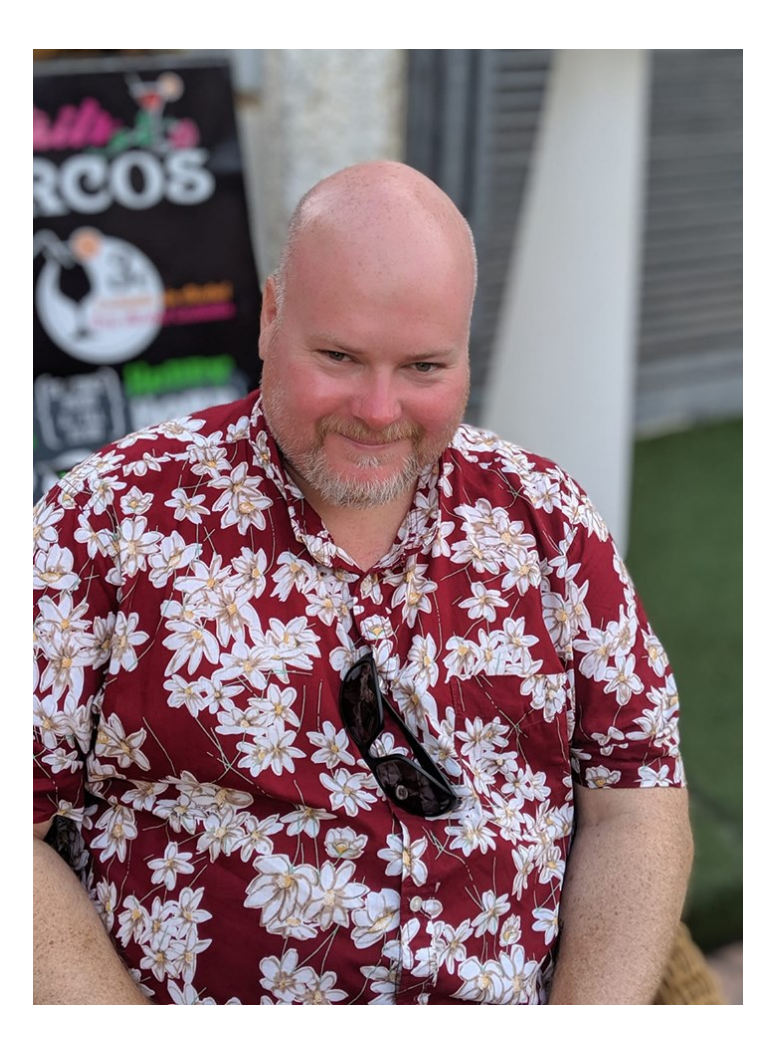

#### What is Redis?

An open source, stable, in memory key-value store which is ideal for building high performance, scalable web applications.

It's one of the family of "NoSQL" alternatives.

It's blazing fast (approx. 70,000 read/writes/sec on a standard 4GB linode box)

Handles Data Partitioning, Replication, Persistence.

All in memory and super efficient - 1 Million small key / value pairs use around 85MB of memory

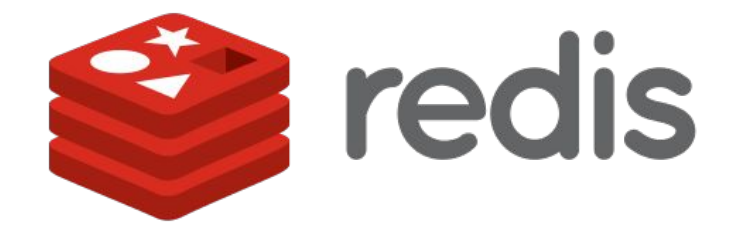

#### **Anyone using Redis?**

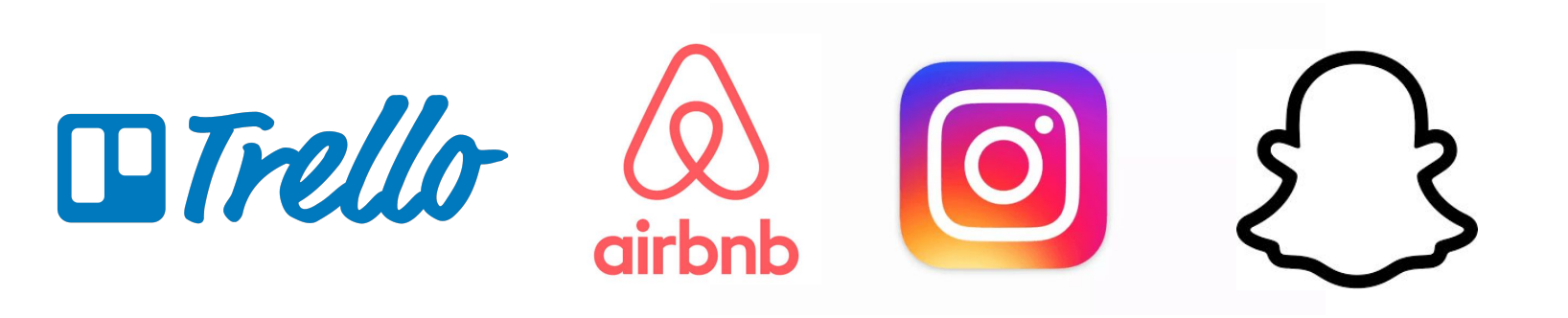

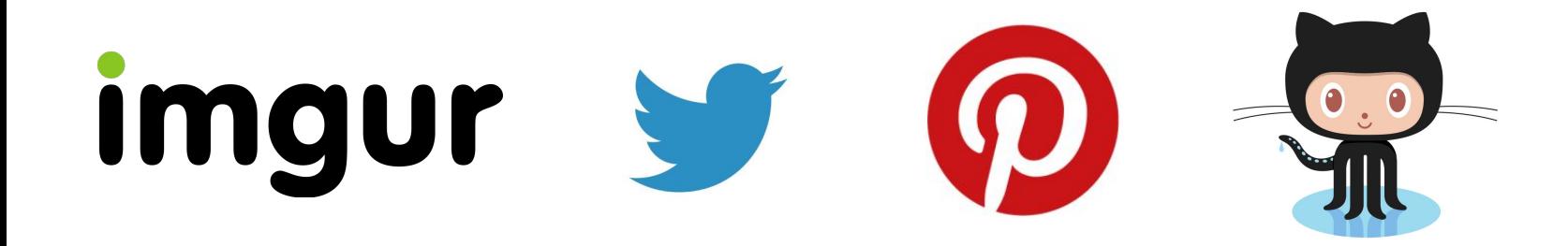

#### What's it for?

**Caching** 

Scoreboards / Leaderboards / Counts

Searching / Filtering

Expiring of Content

Real time Analysis - Stats/Monitoring/etc

Pub/Sub / Message Broker

**Queues** 

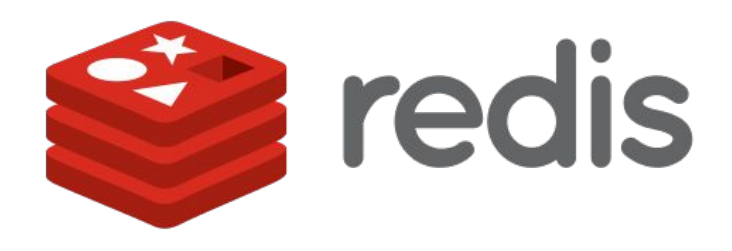

# Getting Redis

Depends on your environment…

For Mac.. homebrew "brew install redis-server"

For Windows - It's complicated

For Linux - Generally avoid "apt-get install redis-server" or "yum install redis-server" as they tend to be out of date. Instead search out a newer repo for your distro

# Configuration

Again, dependant on your environment. Generally there is a redis.conf somewhere like "etc/redis/redis.conf"

Update this to customise your install for things like operating Ports, Security, Data Safety etc.

By default redis is only contactable locally ie 127.0.0.1

```
Redis configuration file example.
 Note that in order to read the configuration file, Redis must be
 started with the file path as first argument:
 ./redis-server /path/to/redis.conf
 it in the usual form of 1k 5GB 4M and so forth:
 1k \Rightarrow 1000 bytes
 1kb \Rightarrow 1024 bytes
 1m \Rightarrow 1000000 bytes
 1mb \Rightarrow 1024*1024 bytes
1g \Rightarrow 10000000000 bytes
 1gb \Rightarrow 1024*1024*1024 bytes
 units are case insensitive so 1GB 1Gb 1gB are all the same.
            *##################### INCLUDES ########################
Include one or more other config files here. This is useful if you
have a standard template that goes to all Redis servers but also need
to customize a few per-server settings. Include files can include
# other files, so use this wisely.
 Notice option "include" won't be rewritten by command "CONFIG REWRITE"
 from admin or Redis Sentinel. Since Redis always uses the last processed
 line as value of a configuration directive, you'd better put includes
 options, it is better to use include as the last line.
```
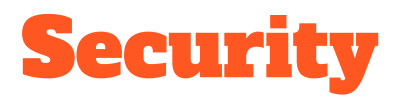

By default only listens to localhost.

You can set a password for all commands.

There is no concept out of the box for ACL. If you can connect, you can run Any command.. Like FLUSHALL

You can rename commands in the config file:

Rename-command FLUSHALL "DontYouDarePushThis"

Rename-command FLUSHALL "" // Disable completely

#### Persistence

If it's all in memory.. Doesn't it get lost?

RDB vs AOF vs SAVE? What?

Autosaving

Backing Up?

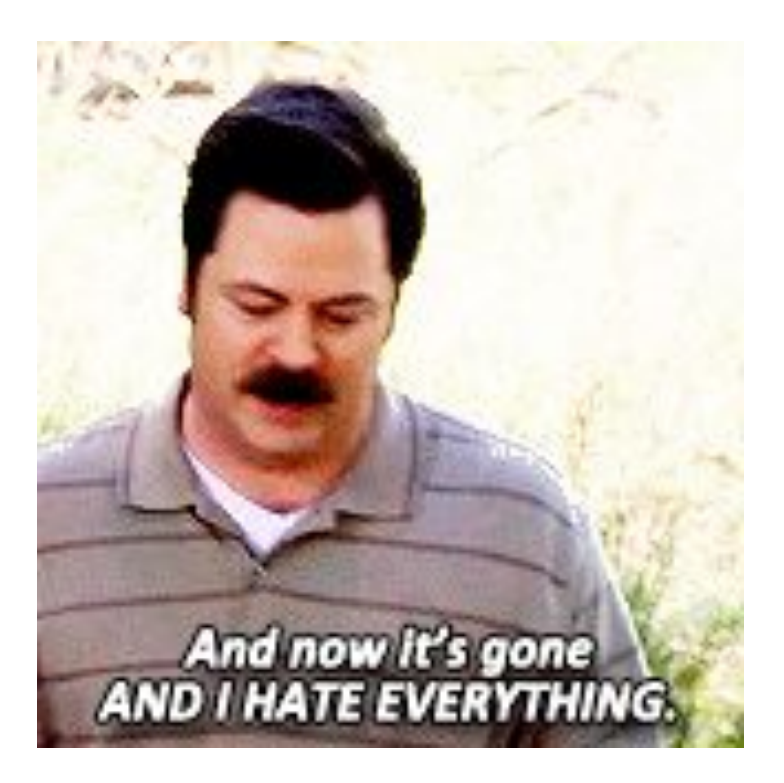

#### Clients / Drivers

C / D / Go / Haskell / Lua / Node.js / Perl

PHP / Python / R / Ruby / Rust

Scala / Swift / VB

To name but a few :)

Hint.. I'll be talking PHP today :-)

#### **CLI - redis-cli**

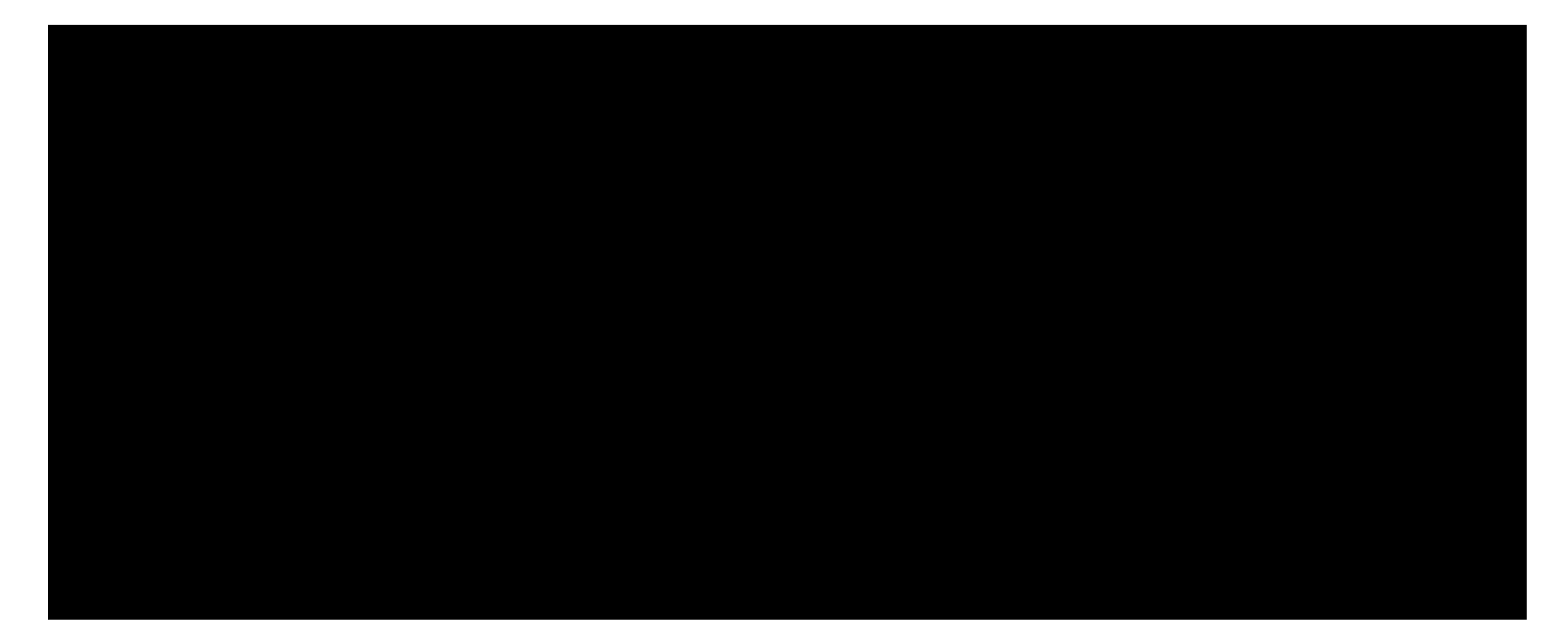

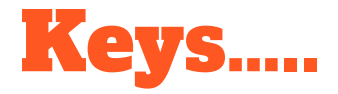

Keys in Redis are kinda important :)

Think of them as the same as PHP array keys.. With a bit more… oomph.

Naming conventions matter I generally go for "object-type:id:field" as rule.. Like "product:888:title". Technically you can call them pretty much anything you like.

Keys can be set to expire (think Snapchat) in a set time, or by default, live forever.

Commands include:

#### **EXISTS EXPIRE PERSIST KEYS DEL**

# Redis Data Types

**Strings** 

**Hashes** 

**Lists** 

**Sets** 

Sorted Sets

**Other Funky Stuff** 

# Redis Data Types ::: Strings

**Strings** 

The most basic of all the data types. Allow the storage of a simple key/value pair. The value can be a string or numerical.

Core commands:

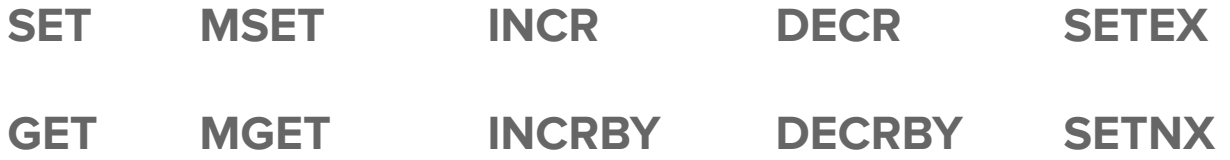

# **Redis Data Types ::: Strings**

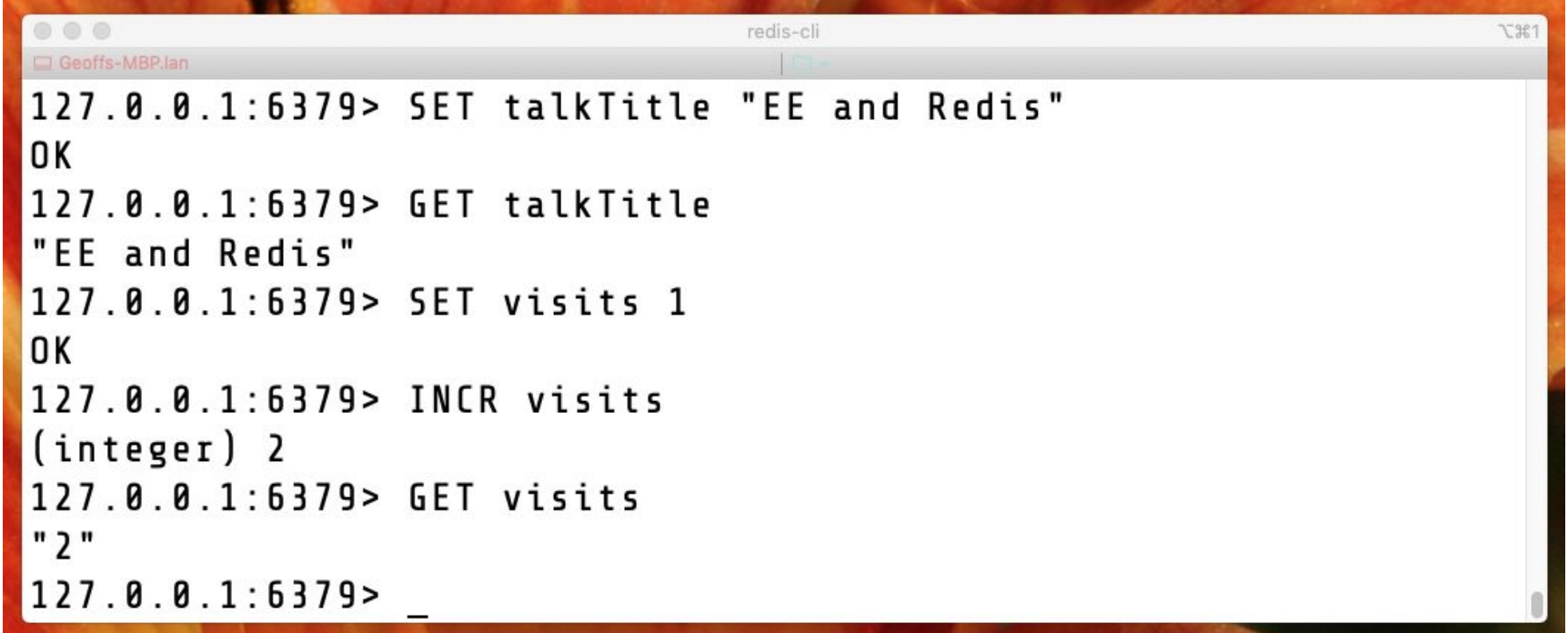

# Redis Data Types ::: Hashes

Essentially just more strings.

A way of mapping multiple things to a key, useful for storing objects.

Core commands:

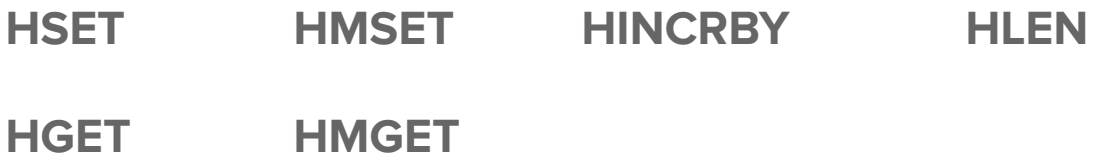

# **Redis Data Types ::: Hashes**

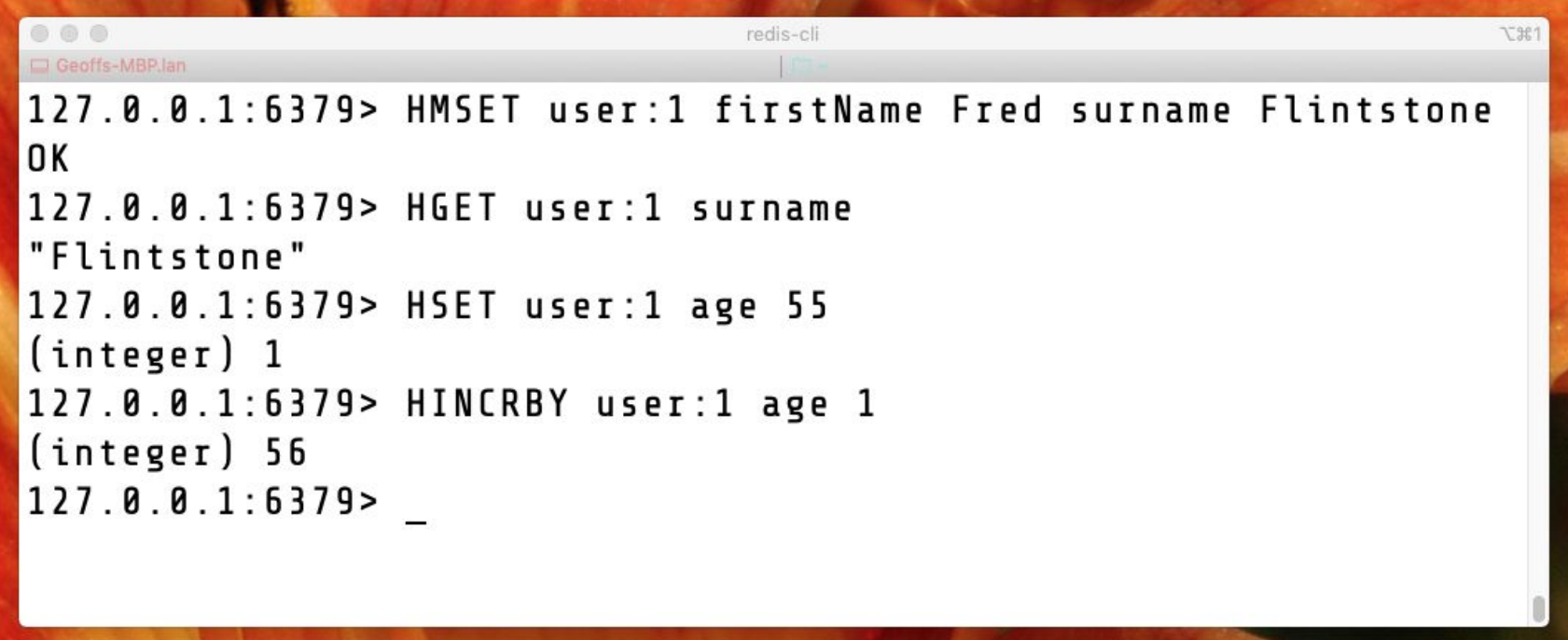

# Redis Data Types ::: Lists

Collections of ordered values, duplicates allowed.

Core commands:

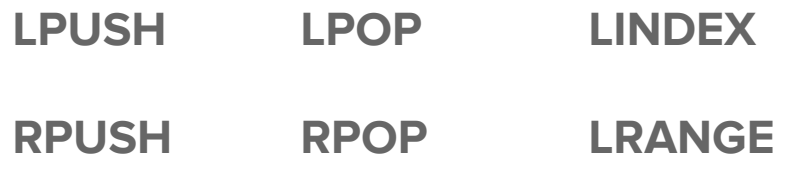

 $Stu$ ff / Did Today...

Ate Breakfast Read my Book Drank Tea Walked the Dog Drank Tea Though about the world

## **Redis Data Types ::: Lists**

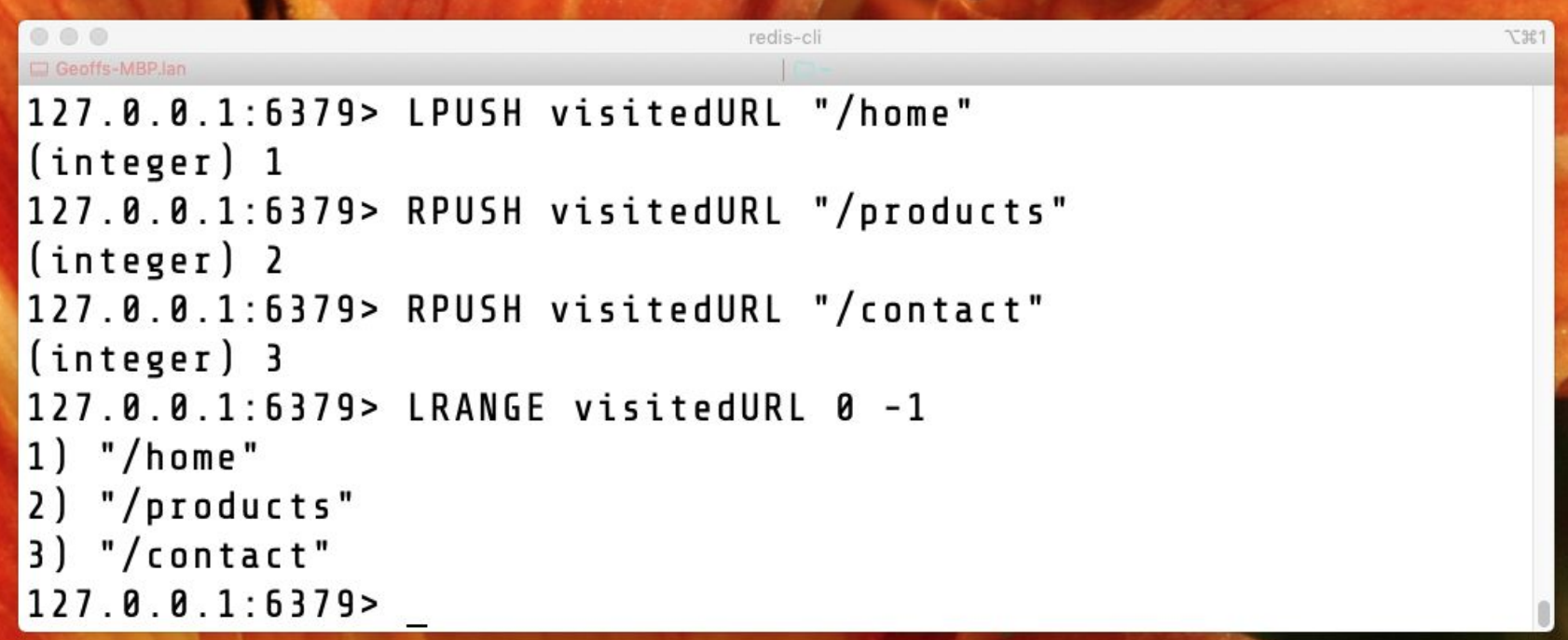

#### Redis Data Types ::: Sets

Collections of unique, unsorted string elements

Core commands:

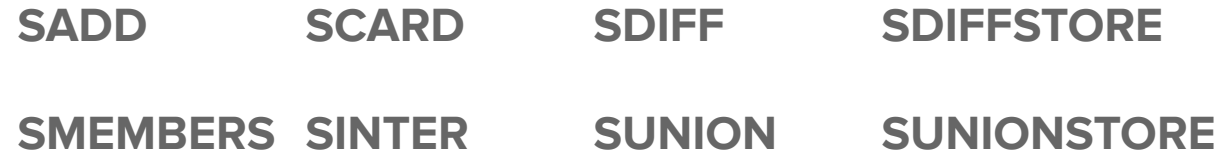

#### **Redis Data Types ::: Sets**

```
127 0 0 1:6379> SADD blue 1 3 9 5
(integer) 3
127.0.0.1:6379> SINTER red blue
1) "1"
  " 3 "
2)127.8.8.1:6379+ )
   -4"5"
5)
127.0.0.1:6379
```
### Redis Data Types ::: Sorted Sets

Collections of unique strings, ordered by user defined scoring

Core commands:

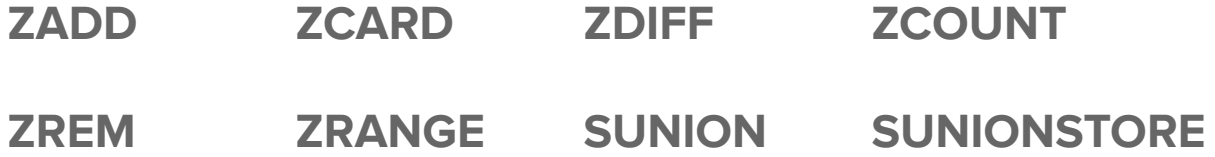

### **Redis Data Types ::: Sorted Sets**

```
redis-cli
                                                       77.001127.0.0.1:6379> ZADD leaderboard 20 "Harry"
(integer) 1
127.0.0.1:6379> ZADD leaderboard 50 "Dick"
(integer) 1
127.0.0.1:6379> ZADD leaderboard 100 "Harry"
(integer) 0
127.0.0.1:6379> ZRANGE leaderboard 0 -1 WITHSCORES
  "Dick"
1)2)
   "50"
3)
   "Harry"
  "100"
4)
127.0.0.1:6379>
```
### Other Funky Stuff?

Bit Arrays (or Bitmaps) - Don't ask….

HyperLogLog - Oh boy…

**Streams** 

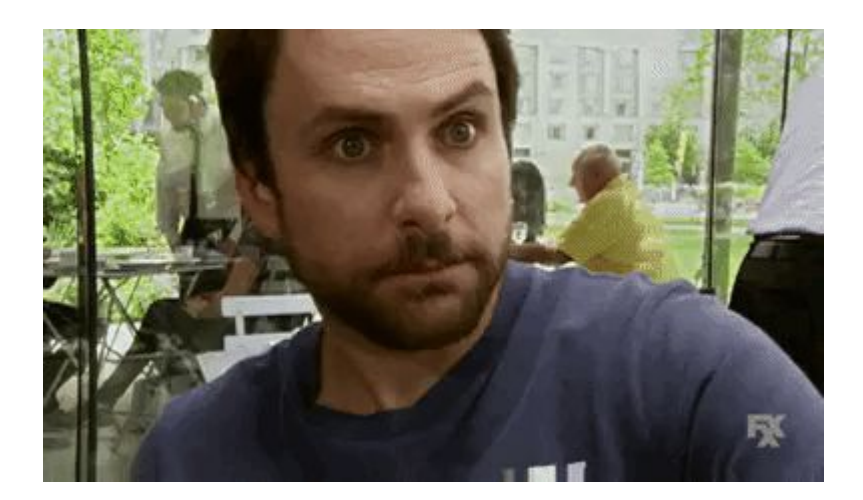

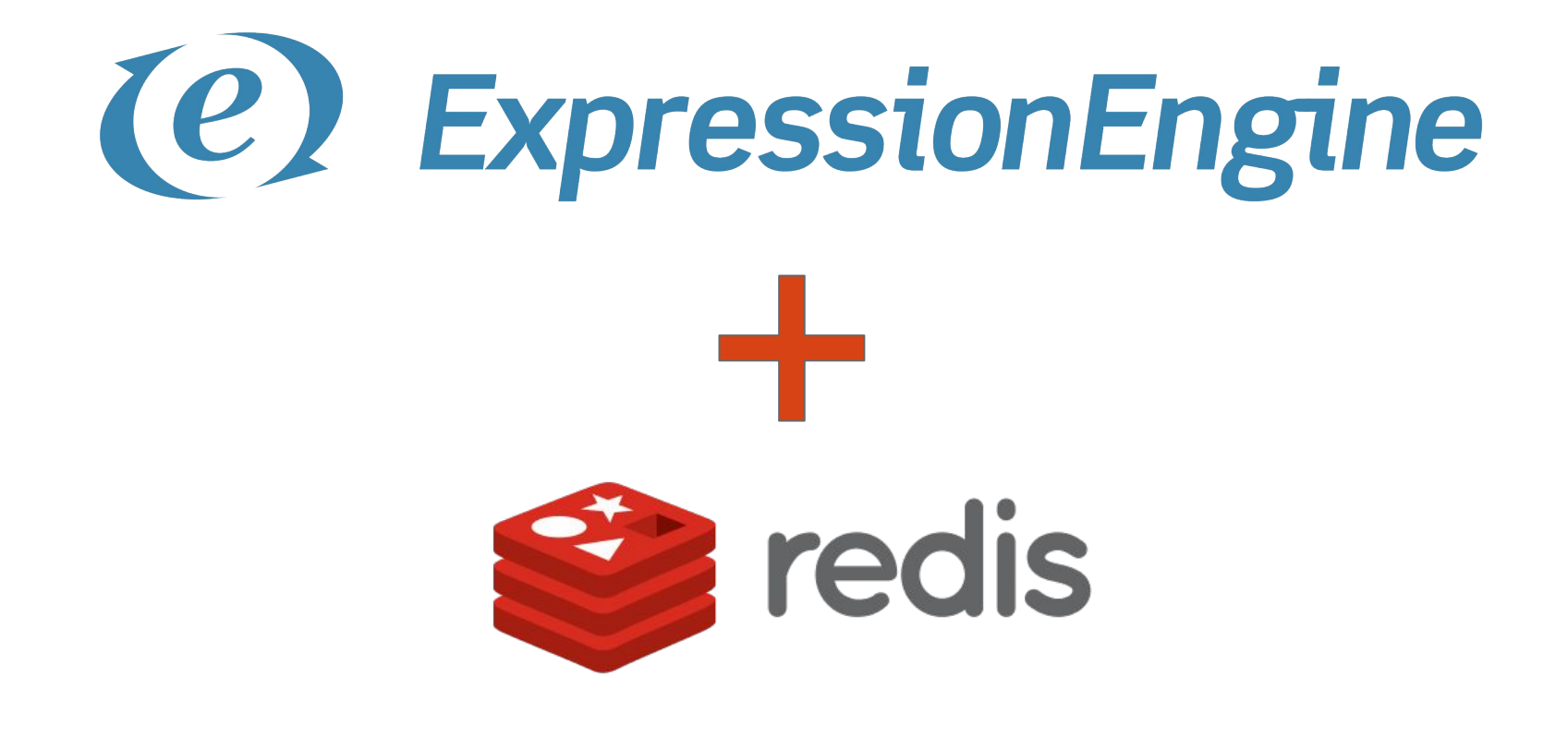

#### EE Addon + Redis?

Predis is a flexible and feature-complete PHP client library for the [Redis](http://redis.io/) key-value store.

<https://github.com/nrk/predis>

cd system/user/addons

mkdir addon\_name

composer init // follow the steps

composer require predis/predis

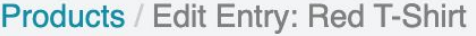

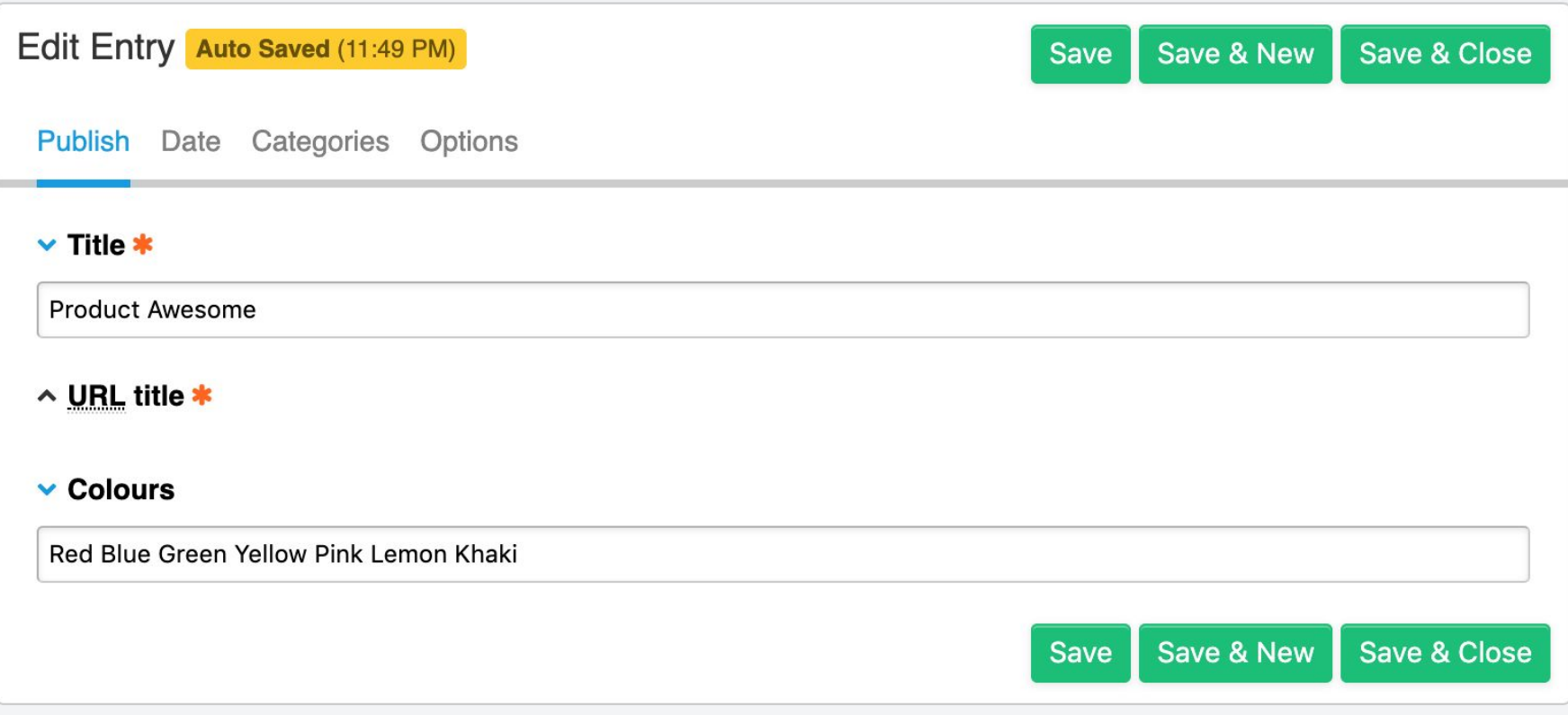

#### **An Extension that does little**

#### return array(

- 'author'
- 'author\_url'
- 'description'
- 'docs\_url'
- 'name'
- 'namespace' 'version'

 $\Rightarrow$  '1.0.0',

'settings\_exist'  $\Rightarrow$  TRUE

- $\Rightarrow$  'Geoff Cowan Orionesque.com',
- $\Rightarrow$  'https://www.orionesque.com',
- ⇒ 'Example Redis Helper for EE5.x',
- ⇒ 'https://www.orionesque.com/redis-ee',
- $\Rightarrow$  'Redis-EE',
- $\Rightarrow$  'Orionesque\EERedis',
	-

(addon.setup.php)

#### **Register the Hook**

```
function activate extension()
```

```
$this \rightarrowsettings = array('port' \Rightarrow 6379,
      'host' \Rightarrow "127.0.0.1"
):\deltadata = array(
     'class' \Rightarrow \angle CLASS ,
     'method' \Rightarrow 'parse_colours_to_redis',
     'hook' \Rightarrow 'after_channel_entry_update',
     \text{``settings'} \Rightarrow \text{serialize(\textit{sthis} \rightarrow \text{settings})}'priority' \Rightarrow 10,
      'version' \Rightarrow $this \rightarrow version,
      'enabled' \Rightarrow 'y');ee()\rightarrowdb\rightarrowinsert('extensions', $data);
```
#### Talk to Redis via Predis

require PATH THIRD."YOURADDON/vendor/autoload.php";

```
$redisConfig = array('port' \Rightarrow 6379,'host' \Rightarrow'127.0.0.1'
                          );
```
 $$redis = new Predis\Client ($redisConfig);$ 

#### **Fire the Hook**

function parse colours to redis(\$str, \$obj, \$mod)

```
if (ee() \rightarrow extensions \rightarrow active hook('after channel entry update') = TRUE)
    $redis = new Predis\Client(array('port' \Rightarrow $this \rightarrow settings['port']));
    $colours = expర e^{n \cdot x}, $obj['field_id_1']); // Great Security :-)
    $redis \rightarrow del('colours:'.$obj['entry id']);
    // Shove em into Redis
    foreach ($colours as $c)
         $redis \rightarrow sAdd('colours:'.$obj['entry_id'], $c);
```
#### **Check Redis...**

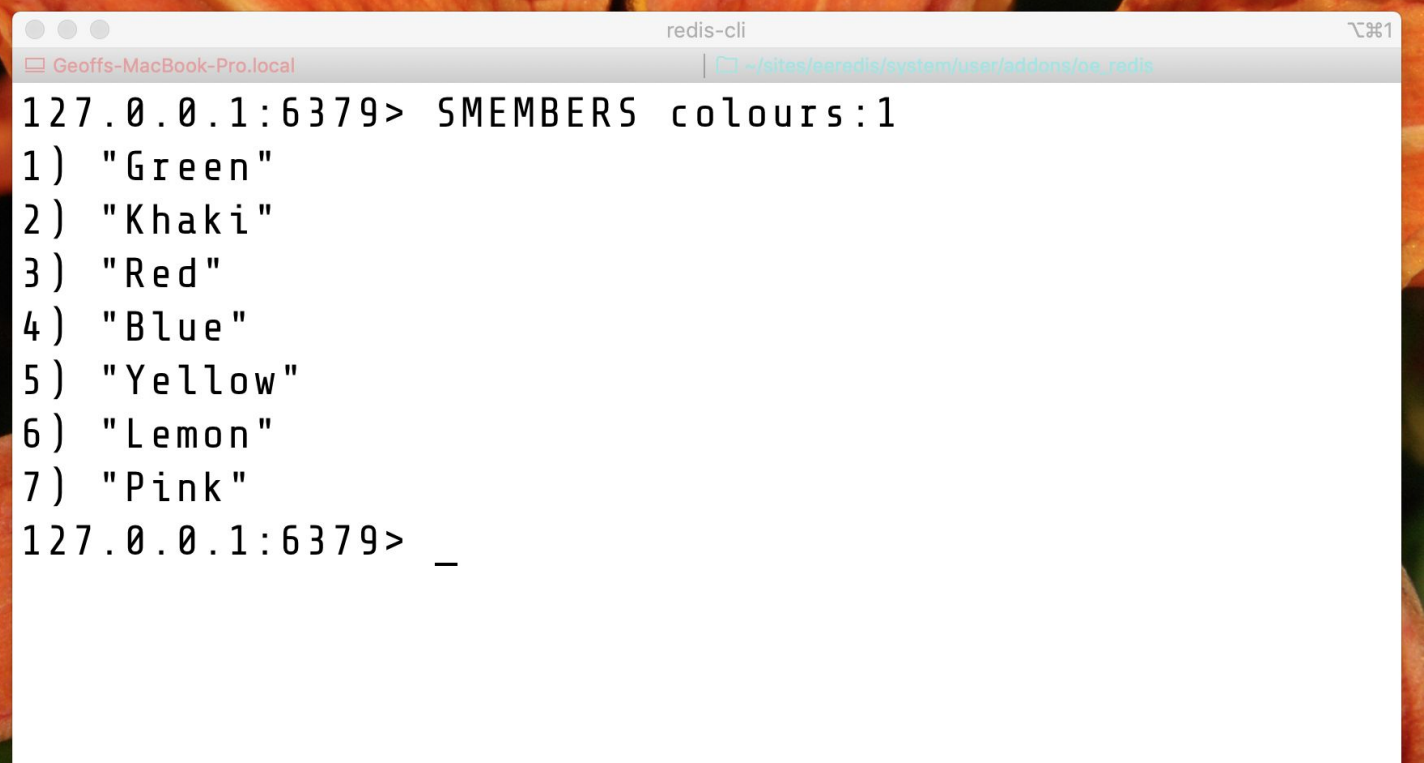

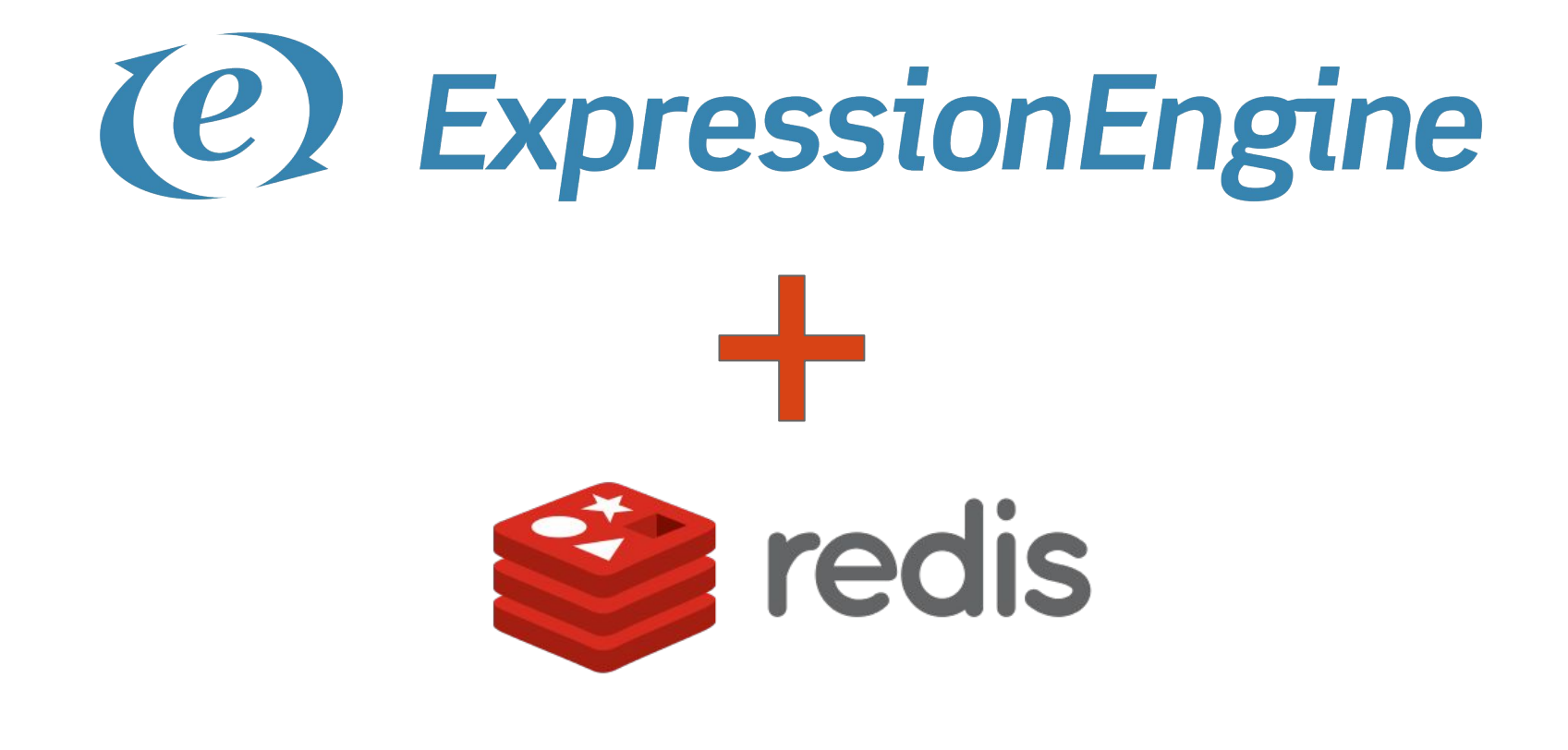

#### Further Reading

Redis Commands <https://redis.io/commands>

Redis & Reddit and View Counting <https://redditblog.com/2017/05/24/view-counting-at-reddit/>

**Bitmaps** <https://blog.getspool.com/2011/11/29/fast-easy-realtime-metrics-using-redis-bitmaps/>

#### Photo Credits

Phonebox -> <https://flic.kr/p/qh8At3>

Fish & Chips -> <https://flic.kr/p/89DecD>

Cream Tea -> <https://flic.kr/p/9a5A3t>

Guard -><https://flic.kr/p/ozQ2nj>

Brexit Dog -><https://flic.kr/p/29F1zpd>

Brexit "Scream" -> <https://flic.kr/p/27nNnb1>

Leeds Castle - > <https://flic.kr/p/c35J3f>

Taxi -> <https://flic.kr/p/22ynL>

Captain Euro -> <https://flic.kr/p/c1kbUL>

Lets Go WTO -><https://flic.kr/p/2ea8uRd>

Brexit "Leave" -> <https://flic.kr/p/24MsmEF>

Brexit "Not Going Well" -> <https://flic.kr/p/2d6qemB>

<https://creativecommons.org/licenses/by-nc/2.0/>